# **МИНИСТЕРСТВО ОБРАЗОВАНИЯ И НАУКИ РОССИЙСКОЙ ФЕДЕРАЦИИ**

# **Федеральное государственное бюджетное образовательное учреждение высшего образования**

«ТОМСКИЙ ГОСУДАРСТВЕННЫЙ УНИВЕРСИТЕТ СИСТЕМ УПРАВЛЕНИЯ И РАДИОЭЛЕКТРОНИКИ» (ТУСУР)

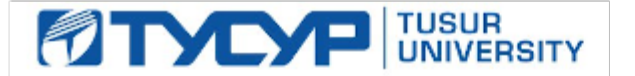

#### УТВЕРЖДАЮ

Директор департамента образования

Документ подписан электронной подписью Сертификат: 1сбсfa0a-52a6-4f49-aef0-5584d3fd4820<br>Владелец: Троян Павел Ефимович Действителен: с 19.01.2016 по 16.09.2019

### РАБОЧАЯ ПРОГРАММА ДИСЦИПЛИНЫ

#### **Справочные правовые системы и ресурсы**

Уровень образования: **высшее образование - магистратура** Направление подготовки / специальность: **38.04.04 Государственное и муниципальное управление** Направленность (профиль) / специализация: **Информатизация государственного и муниципального управления** Форма обучения: **очная** Факультет: **ФСУ, Факультет систем управления** Кафедра: **АОИ, Кафедра автоматизации обработки информации** Курс: **2** Семестр: **3** Учебный план набора 2018 года

Распределение рабочего времени

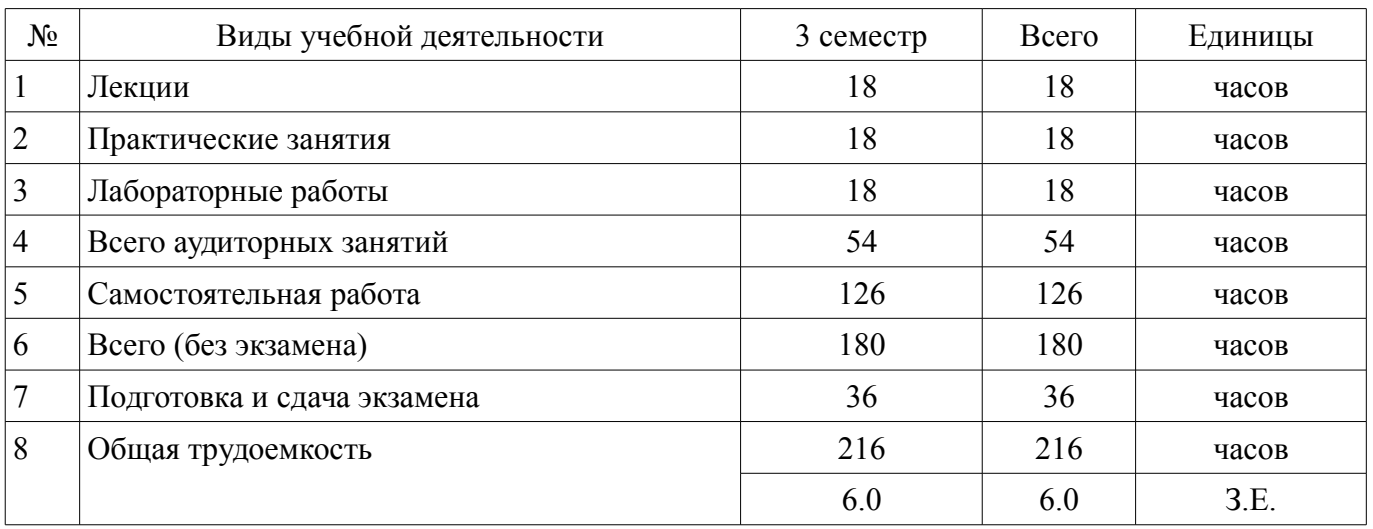

Экзамен: 3 семестр

Томск 2018

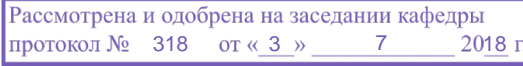

# ЛИСТ СОГЛАСОВАНИЯ

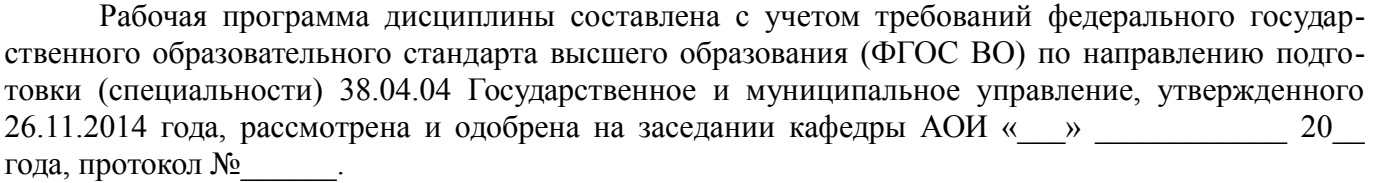

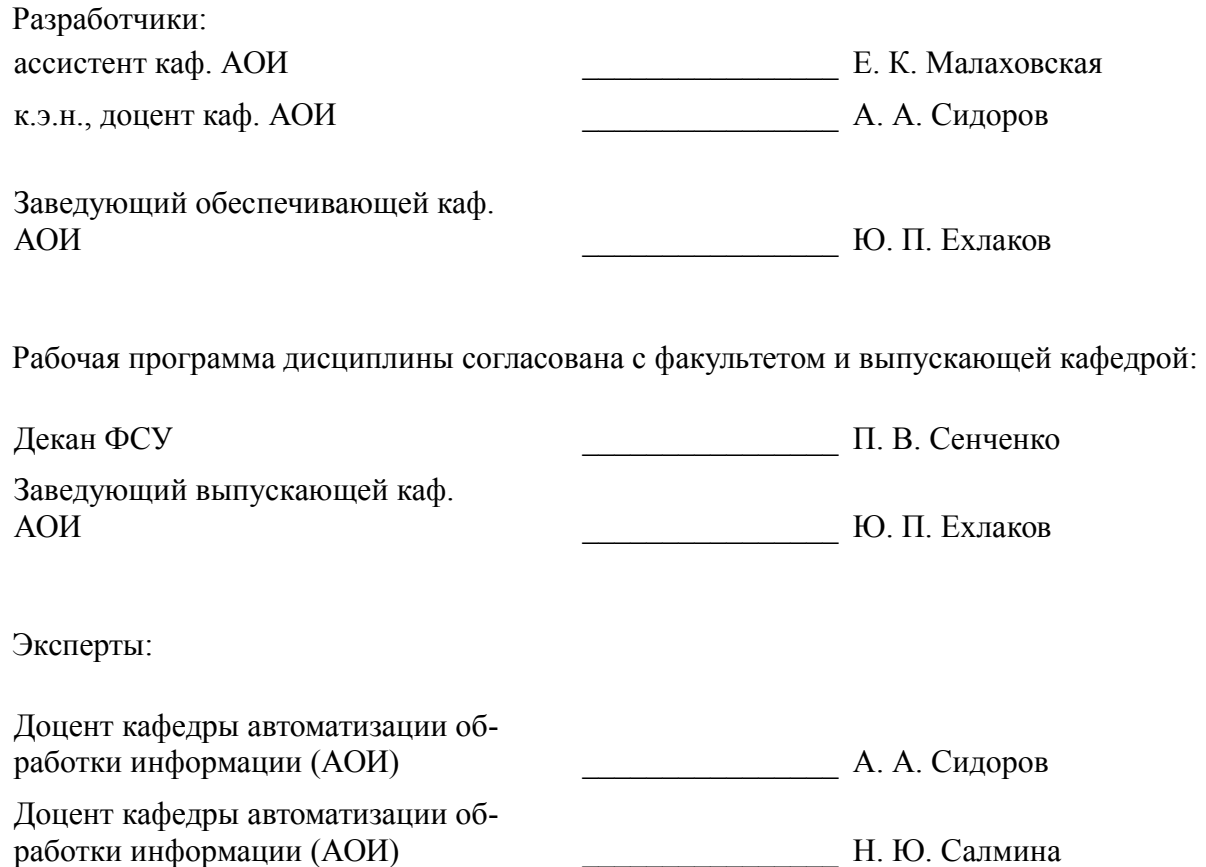

### **1. Цели и задачи дисциплины**

#### **1.1. Цели дисциплины**

Получение теоретических основ, а также приобретение практических навыков использования справочных правовых систем и ресурсов для решения профессиональных задач

#### **1.2. Задачи дисциплины**

– усвоение возможностей использования информационных ресурсов и систем для решения различных исследовательских и административных задач

– получение навыков поиска и анализа нормативных правовых актов с помощью справочно-правовых систем «Гарант», «КонсультантПлюсПлюс» и информационно-правовой системы «Законодательство России»

– знакомство в возможностями Федерального портала проектов нормативно-правовых актов

#### **2. Место дисциплины в структуре ОПОП**

Дисциплина «Справочные правовые системы и ресурсы» (Б1.В.ДВ.3.2) относится к блоку 1 (вариативная часть).

Предшествующими дисциплинами, формирующими начальные знания, являются: Информационные технологии в государственном и муниципальном управлении.

Последующими дисциплинами являются: Государственные информационные ресурсы и системы, Защита выпускной квалификационной работы, включая подготовку к защите и процедуру защиты, Научно-исследовательская работа (рассред.).

#### **3. Требования к результатам освоения дисциплины**

Процесс изучения дисциплины направлен на формирование следующих компетенций:

– ПК-12 способностью использовать информационные технологии для решения различных исследовательских и административных задач;

В результате изучения дисциплины обучающийся должен:

– **знать** Основные возможности справочно-правовых систем «Гарант» и (или) «КонсультантПлюс» и информационно-правовой системы «Законодательство России» Назначение Федерального портала проектов нормативно-правовых актов

– **уметь** Осуществлять поиск документов и решать иные профессиональные задачи с помощью справочно-правовых систем «Гарант» и (или) «КонсультантПлюс» и информационно-правовой системы «Законодательство России» Использовать Федеральный портал проектов нормативно-правовых актов, выражая свою гражданскую позицию

– **владеть** Навыками использования информационных технологий для решения различных исследовательских и административных задач

### **4. Объем дисциплины и виды учебной работы**

Общая трудоемкость дисциплины составляет 6.0 зачетных единицы и представлена в таблице 4.1.

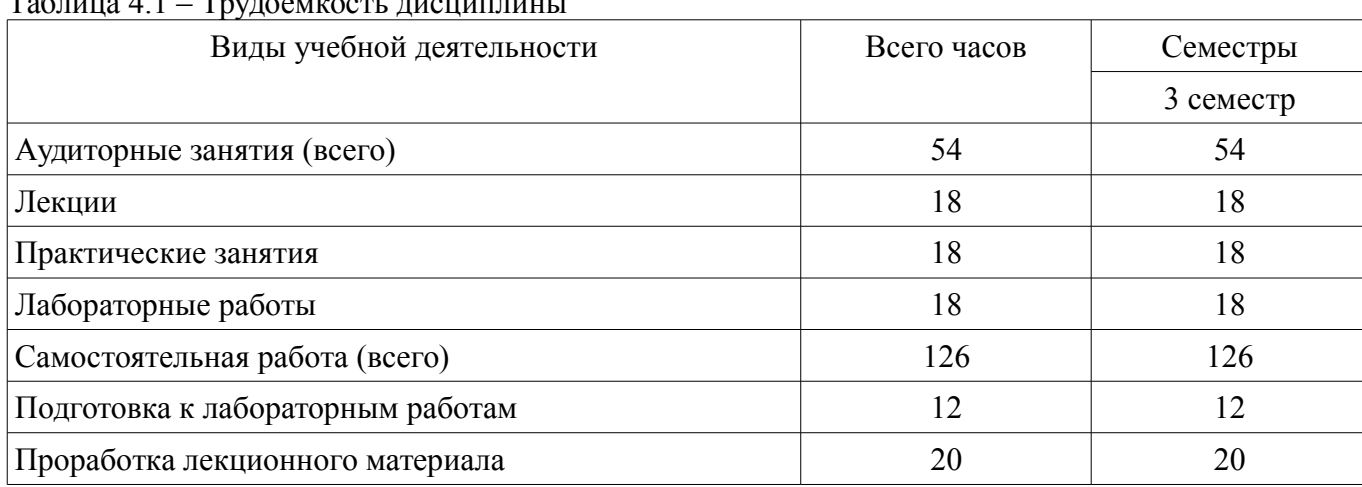

 $T_0$ блица  $4.1$  –  $T_{\text{NUTOONKOQFT}}$  дисциплины

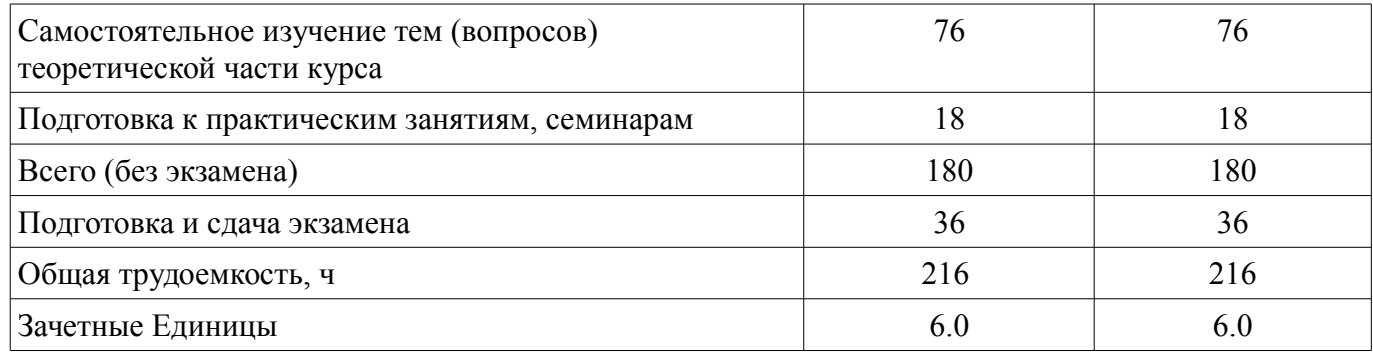

### **5. Содержание дисциплины**

# **5.1. Разделы дисциплины и виды занятий**

Разделы дисциплины и виды занятий приведены в таблице 5.1.

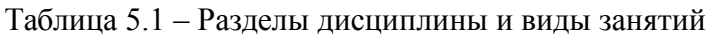

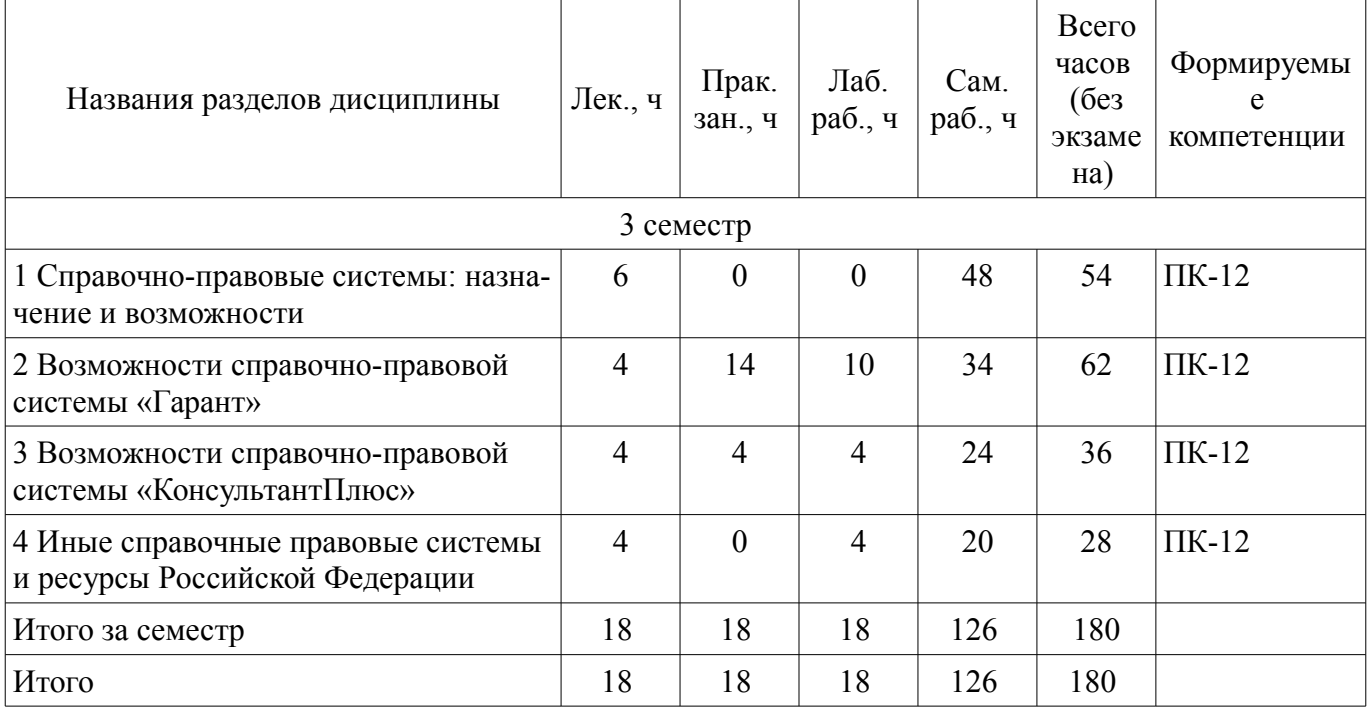

# **5.2. Содержание разделов дисциплины (по лекциям)**

Содержание разделов дисциплин (по лекциям) приведено в таблице 5.2. Таблица 5.2 – Содержание разделов дисциплин (по лекциям)

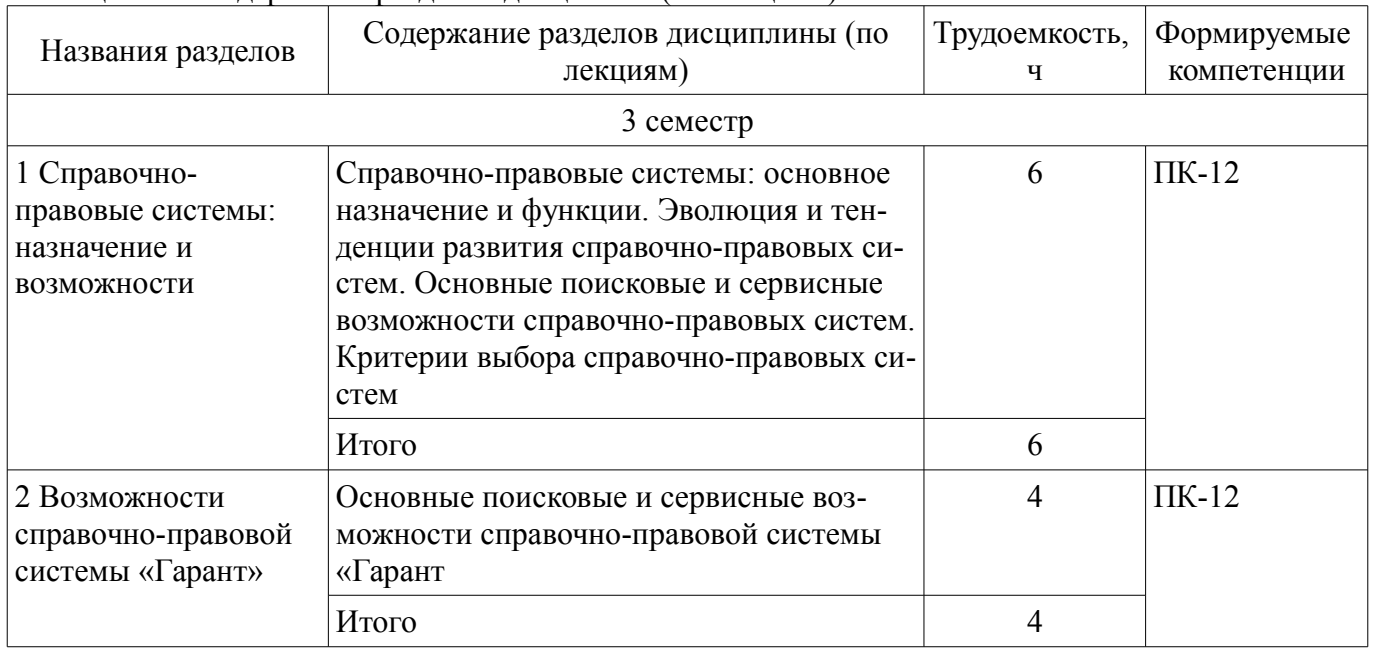

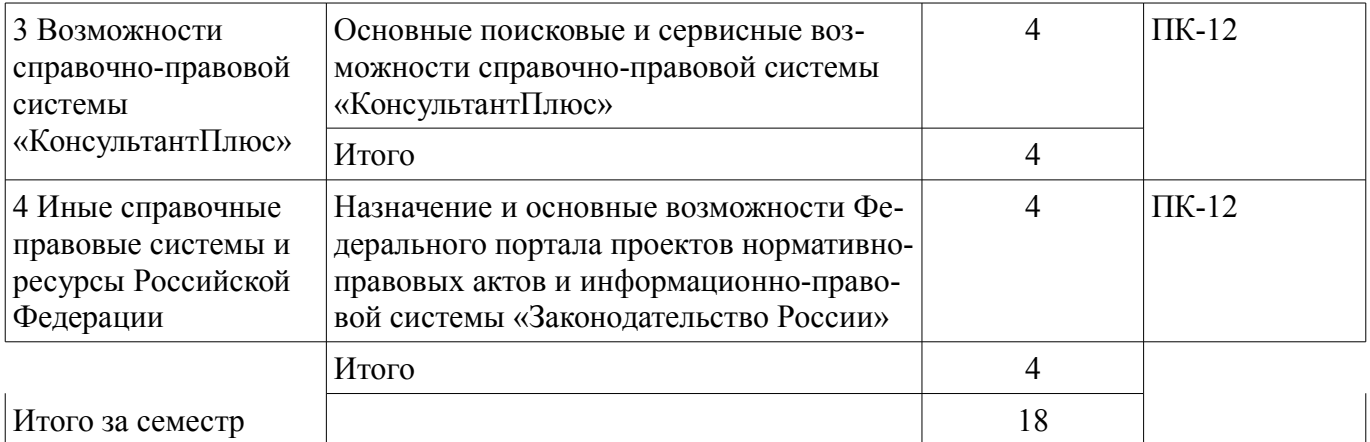

# **5.3. Разделы дисциплины и междисциплинарные связи с обеспечивающими (предыдущими) и обеспечиваемыми (последующими) дисциплинами**

Разделы дисциплины и междисциплинарные связи с обеспечивающими (предыдущими) и обеспечиваемыми (последующими) дисциплинами представлены в таблице 5.3. Таблица 5.3 – Разделы дисциплины и междисциплинарные связи

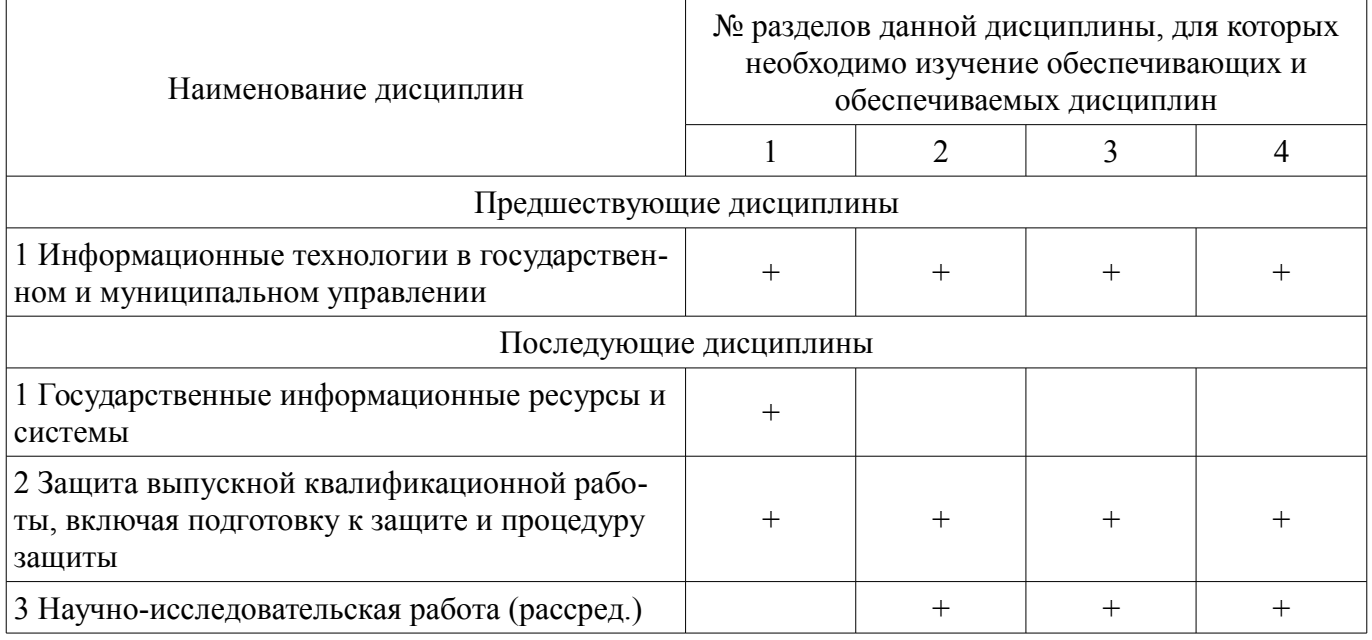

# **5.4. Соответствие компетенций, формируемых при изучении дисциплины, и видов занятий**

Соответствие компетенций, формируемых при изучении дисциплины, и видов занятий представлено в таблице 5.4.

Таблица 5.4 – Соответствие компетенций, формируемых при изучении дисциплины, и видов занятий

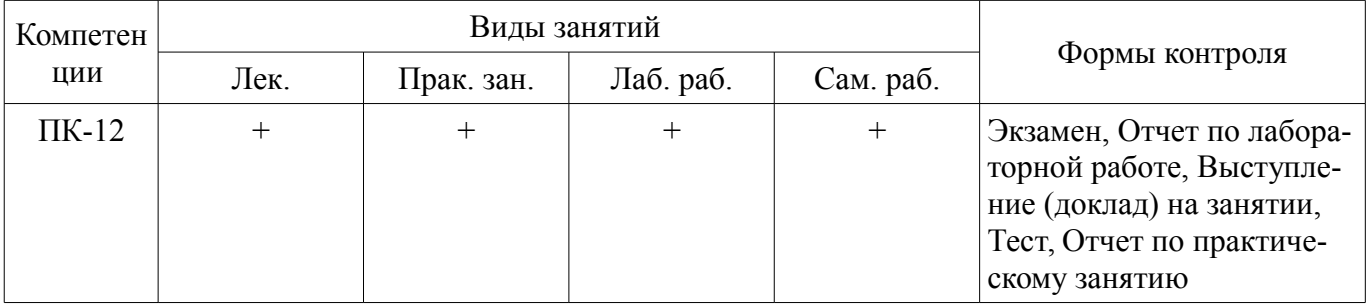

# **6. Интерактивные методы и формы организации обучения**

Не предусмотрено РУП.

# **7. Лабораторные работы**

Наименование лабораторных работ приведено в таблице 7.1.

| Названия разделов                                                          | Наименование лабораторных работ                                                          | Трудоемкость,<br>ч | Формируемые<br>компетенции |
|----------------------------------------------------------------------------|------------------------------------------------------------------------------------------|--------------------|----------------------------|
| 3 семестр                                                                  |                                                                                          |                    |                            |
| 2 Возможности<br>справочно-правовой<br>системы «Гарант»                    | Знакомство с интерфейсом и основными<br>функциями справочно-правовой системы<br>"Гарант" | $\overline{2}$     | $\Pi K-12$                 |
|                                                                            | Использование различных видов поиска<br>справочно-правовой системы "Гарант"              | 4                  |                            |
|                                                                            | Работа со списками документов в спра-<br>вочно-правовой системе "Гарант"                 | $\overline{2}$     |                            |
|                                                                            | Работа с изменениями документов в спра-<br>вочно-правовой системе "Гарант"               | $\overline{2}$     |                            |
|                                                                            | Итого                                                                                    | 10                 |                            |
| 3 Возможности<br>справочно-правовой<br>системы<br>«КонсультантПлюс»        | Основные функции справочно-правовой<br>системы "КонсультантПлюс"                         | 4                  | $\Pi K-12$                 |
|                                                                            | Итого                                                                                    | $\overline{4}$     |                            |
| 4 Иные справочные<br>правовые системы и<br>ресурсы Российской<br>Федерации | Работа с Федеральным порталом проектов<br>нормативно-правовых актов                      | $\overline{2}$     | $\Pi K-12$                 |
|                                                                            | Поиск документов в информационно-пра-<br>вовой системе «Законодательство России»         | $\overline{2}$     |                            |
|                                                                            | Итого                                                                                    | $\overline{4}$     |                            |
| Итого за семестр                                                           |                                                                                          | 18                 |                            |

Таблица 7.1 – Наименование лабораторных работ

# **8. Практические занятия (семинары)**

Наименование практических занятий (семинаров) приведено в таблице 8.1. Таблица 8.1 – Наименование практических занятий (семинаров)

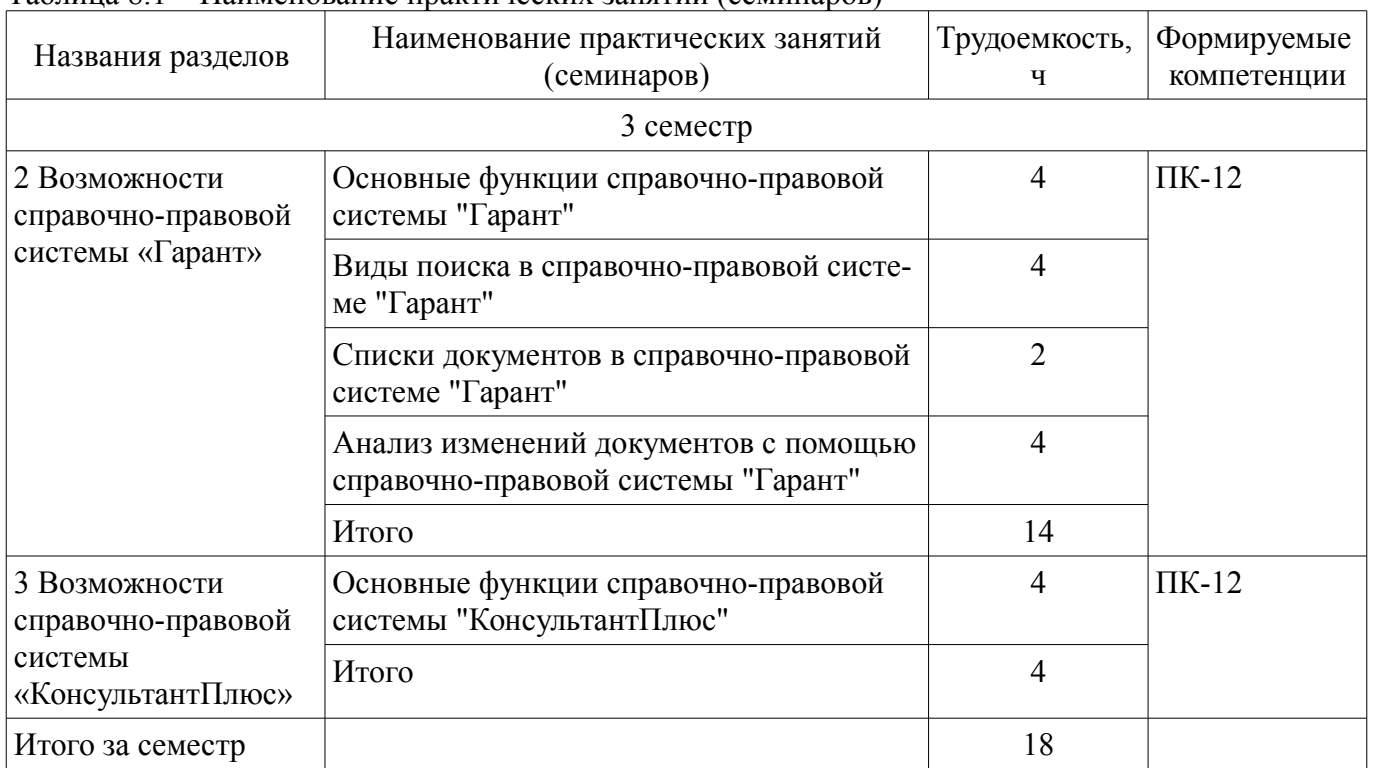

# **9. Самостоятельная работа**

Виды самостоятельной работы, трудоемкость и формируемые компетенции представлены в таблице 9.1.

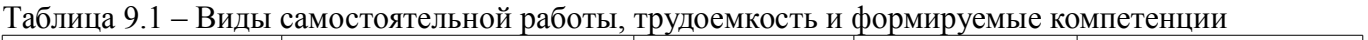

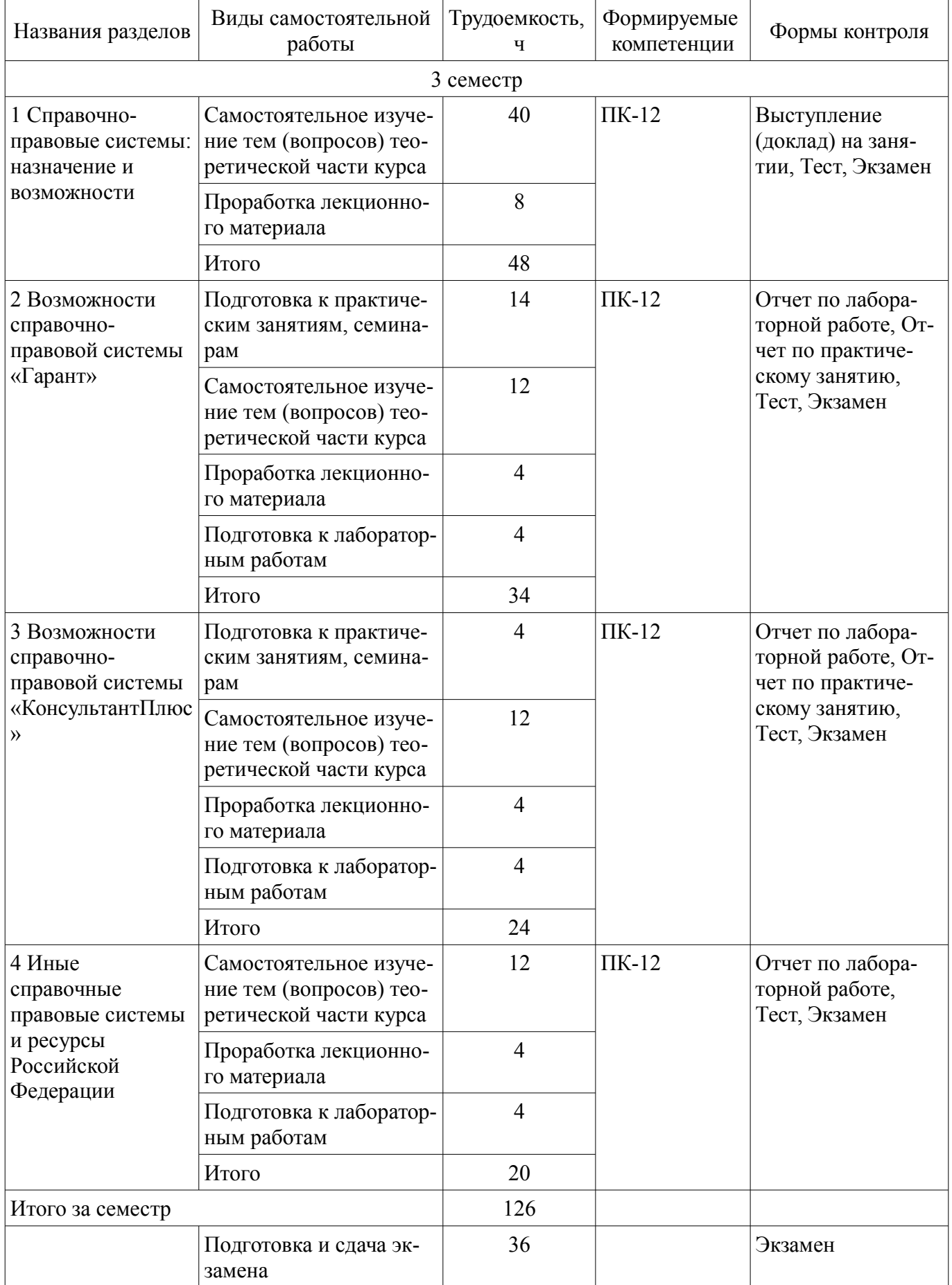

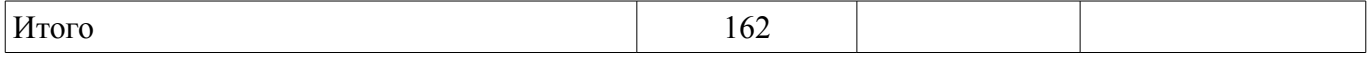

## **10. Курсовой проект / курсовая работа**

Не предусмотрено РУП.

# **11. Рейтинговая система для оценки успеваемости обучающихся**

#### **11.1. Балльные оценки для элементов контроля**

#### Таблица 11.1 – Балльные оценки для элементов контроля

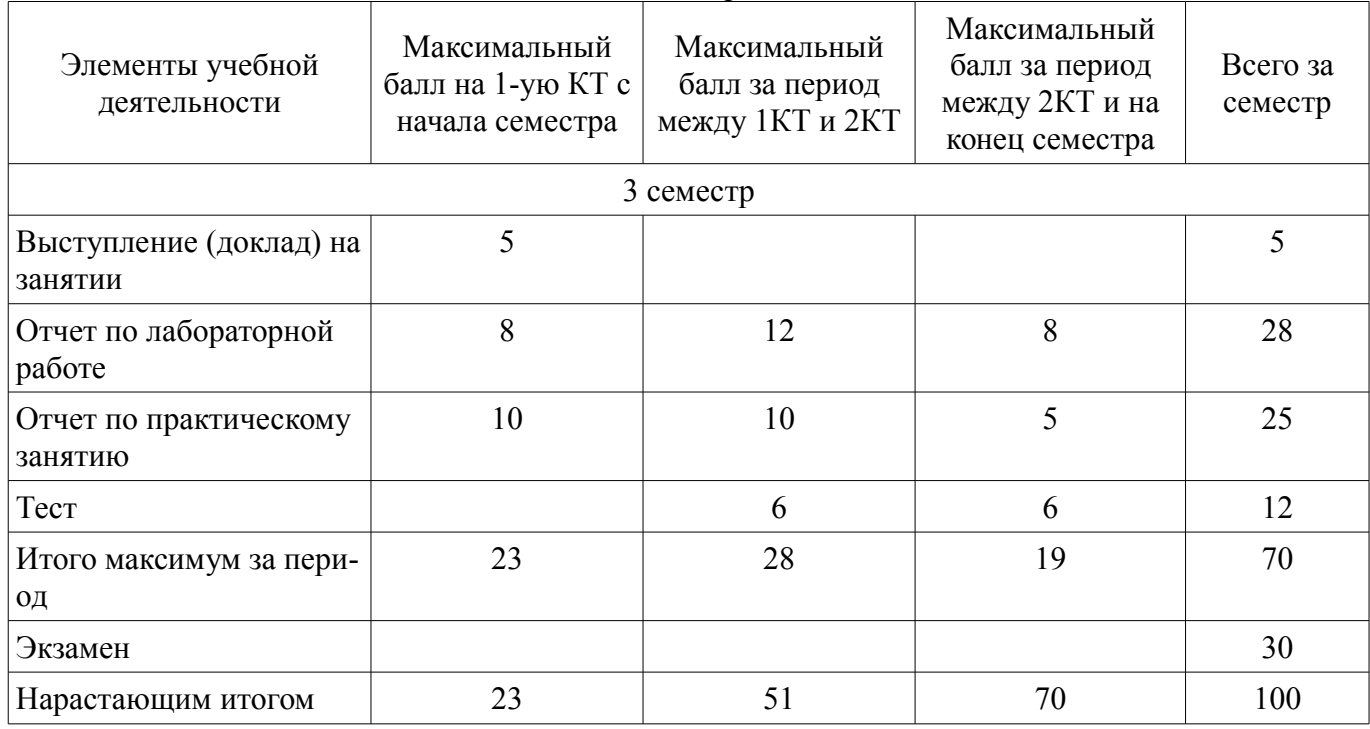

### **11.2. Пересчет баллов в оценки за контрольные точки**

Пересчет баллов в оценки за контрольные точки представлен в таблице 11.2.

Таблица 11.2 – Пересчет баллов в оценки за контрольные точки

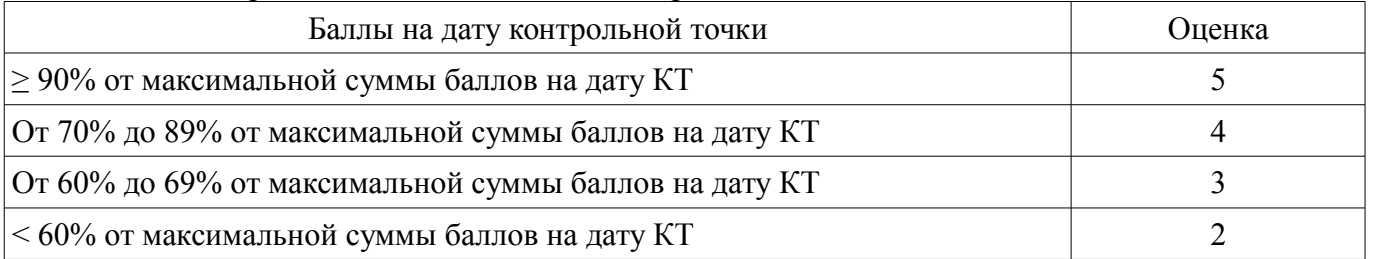

### **11.3. Пересчет суммы баллов в традиционную и международную оценку**

Пересчет суммы баллов в традиционную и международную оценку представлен в таблице 11.3.

Таблица 11.3 – Пересчет суммы баллов в традиционную и международную оценку

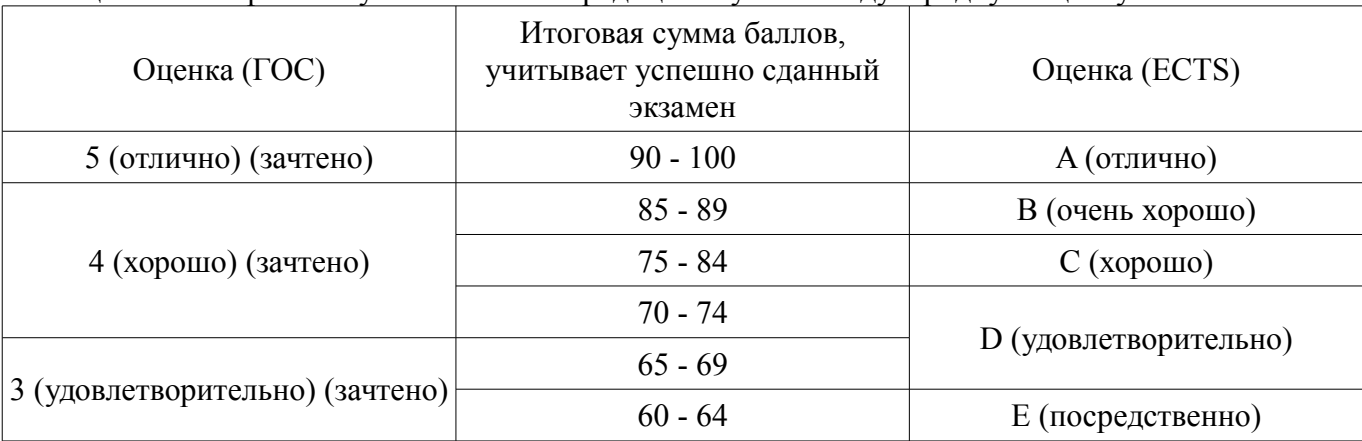

# **12. Учебно-методическое и информационное обеспечение дисциплины**

## **12.1. Основная литература**

1. Информационно-обучающий видеокурс «СИСТЕМА ГАРАНТ. Совершенствуем мастерство» (настольная версия системы ГАРАНТ) [Электронный ресурс]: - Режим доступа: http://learning.garant.ru/ (дата обращения: 21.08.2018).

# **12.2. Дополнительная литература**

1. Правовая информатика [Электронный ресурс]: учебник и практикум для прикладного бака-лавриата / С. Г. Чубукова, Т. М. Беляева, А. Т. Кудинов, Н. В. Пальянова ; под ред. С. Г. Чубуковой. — 3-е изд., перераб. и доп. — М. Издательство Юрайт, 2018. — 314 с. - Режим доступа: https://biblio-online.ru/viewer/BD5768E2-FD23-4B77-8EC6-96951D5D8D3A/pravovayainformatika#page/1 (дата обращения: 21.08.2018).

2. Интерактивный курс обучения [Электронный ресурс]: - Режим доступа: http://www.garant.ru/products/ipo/my\_system/certificate/faq/ (дата обращения: 21.08.2018).

### **12.3. Учебно-методические пособия**

# **12.3.1. Обязательные учебно-методические пособия**

1. Справочные правовые системы и ресурсы [Электронный ресурс]: Методические указания к лабораторным работам, практическим занятиям и организации самостоятельной работы / Е. К. Малаховская, А. А. Сидоров - 2018. 48 с. - Режим доступа: https://edu.tusur.ru/publications/8591 (дата обращения: 21.08.2018).

# **12.3.2. Учебно-методические пособия для лиц с ограниченными возможностями здоровья и инвалидов**

Учебно-методические материалы для самостоятельной и аудиторной работы обучающихся из числа лиц с ограниченными возможностями здоровья и инвалидов предоставляются в формах, адаптированных к ограничениям их здоровья и восприятия информации.

# **Для лиц с нарушениями зрения:**

- в форме электронного документа;
- в печатной форме увеличенным шрифтом.

# **Для лиц с нарушениями слуха:**

- в форме электронного документа;
- в печатной форме.

# **Для лиц с нарушениями опорно-двигательного аппарата:**

- в форме электронного документа;
- в печатной форме.

### **12.4. Профессиональные базы данных и информационные справочные системы**

1. Крупнейший российский информационный портал в области науки, технологии, медицины и образования - www.elibrary.ru

2. Система «ГАРАНТ» предоставляет доступ к федеральному и региональному законодательству, комментариям и разъяснениям из ведущих профессиональных СМИ, книгам и обновляемым энциклопедиям, типовым формам документов, судебной практике, международным договорам и другой нормативной информации - www.garant.ru

3. Справочная правовая система «Консультант Плюс» - www.consultant.ru

# **13. Материально-техническое обеспечение дисциплины и требуемое программное обеспечение**

# **13.1. Общие требования к материально-техническому и программному обеспечению дисциплины**

# **13.1.1. Материально-техническое и программное обеспечение для лекционных занятий**

Для проведения занятий лекционного типа, групповых и индивидуальных консультаций, те-

кущего контроля и промежуточной аттестации используется учебная аудитория с количеством посадочных мест не менее 22-24, оборудованная доской и стандартной учебной мебелью. Имеются демонстрационное оборудование и учебно-наглядные пособия, обеспечивающие тематические иллюстрации по лекционным разделам дисциплины.

## **13.1.2. Материально-техническое и программное обеспечение для практических занятий**

Лаборатория «Программная инженерия»

учебная аудитория для проведения занятий практического типа, учебная аудитория для проведения занятий лабораторного типа, помещение для курсового проектирования (выполнения курсовых работ), помещение для самостоятельной работы

634034, Томская область, г. Томск, Вершинина улица, д. 74, 409 ауд.

Описание имеющегося оборудования:

- Персональный компьютер Intel Core i3-6300 3.2 ГГц, ОЗУ – 8 Гб, жесткий диск – 500 Гб (10 шт.);

- Проектор Optoma Ex632.DLP;
- Экран для проектора Lumian Mas+Er;
- Магнитно-маркерная доска;
- Комплект специализированной учебной мебели;
- Рабочее место преподавателя.

Программное обеспечение:

- Google Chrome
- LibreOffice
- Microsoft Windows 10
- Mozilla Firefox
- STDU Viewer
- Система ГАРАНТ, каф. АОИ

Лаборатория «Бизнес-информатика»

учебная аудитория для проведения занятий практического типа, учебная аудитория для проведения занятий лабораторного типа, помещение для курсового проектирования (выполнения курсовых работ), помещение для самостоятельной работы

634034, Томская область, г. Томск, Вершинина улица, д. 74, 407 ауд.

Описание имеющегося оборудования:

- Персональный компьютер Intel Core i5-2320 3.0 ГГц, ОЗУ - 4 Гб, жесткий диск - 500 Гб (12 шт.);

- Проектор Optoma Ex632.DLP;
- Экран для проектора Lumian Mas+Er;
- Магнитно-маркерная доска;

- Комплект специализированной учебной мебели;

- Рабочее место преподавателя.

Программное обеспечение:

- Google Chrome
- LibreOffice
- Microsoft Windows 10
- Mozilla Firefox
- STDU Viewer
- Система ГАРАНТ, каф. АОИ

Лаборатория «Информатика и программирование»

учебная аудитория для проведения занятий практического типа, учебная аудитория для проведения занятий лабораторного типа, помещение для курсового проектирования (выполнения курсовых работ), помещение для самостоятельной работы

634034, Томская область, г. Томск, Вершинина улица, д. 74, 428 ауд.

Описание имеющегося оборудования:

- Персональный компьютер Intel Core 2 Duo E6550 2.3 ГГц, ОЗУ – 2 Гб, жесткий диск – 250 Гб (14 шт.);

- Меловая доска;
- Комплект специализированной учебной мебели;
- Рабочее место преподавателя.
- Программное обеспечение:
- Google Chrome
- LibreOffice
- Microsoft Windows 7 Pro
- Mozilla Firefox
- STDU Viewer
- Система ГАРАНТ, каф. АОИ

Лаборатория «Операционные системы и СУБД»

учебная аудитория для проведения занятий практического типа, учебная аудитория для проведения занятий лабораторного типа, помещение для курсового проектирования (выполнения курсовых работ), помещение для самостоятельной работы

634034, Томская область, г. Томск, Вершинина улица, д. 74, 430 ауд.

Описание имеющегося оборудования:

- Персональный компьютер Intel Core 2 Duo E6550 2.3 ГГц, ОЗУ – 2 Гб, жесткий диск – 250 Гб (12 шт.);

- Магнитно-маркерная доска;
- Комплект специализированной учебной мебели;
- Рабочее место преподавателя.

Программное обеспечение:

- Google Chrome
- LibreOffice
- Microsoft Windows 7 Pro
- Mozilla Firefox
- Система ГАРАНТ, каф. АОИ

Лаборатория «Распределенные вычислительные системы»

учебная аудитория для проведения занятий практического типа, учебная аудитория для проведения занятий лабораторного типа, помещение для курсового проектирования (выполнения курсовых работ), помещение для самостоятельной работы

634034, Томская область, г. Томск, Вершинина улица, д. 74, 432а ауд.

Описание имеющегося оборудования:

- Персональный компьютер Intel Core i5-3330 3.0 ГГц, ОЗУ - 4 Гб, жесткий диск - 500 Гб  $(12 \text{ mT.})$ ;

- Меловая доска;
- Комплект специализированной учебной мебели;

- Рабочее место преподавателя.

Программное обеспечение:

- Google Chrome
- LibreOffice
- Microsoft Windows 10 Pro
- Mozilla Firefox
- Система ГАРАНТ, каф. АОИ

# **13.1.3. Материально-техническое и программное обеспечение для лабораторных работ**

Лаборатория «Программная инженерия»

учебная аудитория для проведения занятий практического типа, учебная аудитория для про-

# 11 43623

ведения занятий лабораторного типа, помещение для курсового проектирования (выполнения курсовых работ), помещение для самостоятельной работы

634034, Томская область, г. Томск, Вершинина улица, д. 74, 409 ауд.

Описание имеющегося оборудования:

- Персональный компьютер Intel Core i3-6300 3.2 ГГц, ОЗУ – 8 Гб, жесткий диск – 500 Гб  $(10 \text{ mT.})$ ;

- Проектор Optoma Ex632.DLP;

- Экран для проектора Lumian Mas+Er;

- Магнитно-маркерная доска;
- Комплект специализированной учебной мебели;

- Рабочее место преподавателя.

Программное обеспечение:

- Google Chrome
- LibreOffice
- Microsoft Windows 10
- Mozilla Firefox
- PDF-XChange Viewer
- Система ГАРАНТ, каф. АОИ

Лаборатория «Бизнес-информатика»

учебная аудитория для проведения занятий практического типа, учебная аудитория для проведения занятий лабораторного типа, помещение для курсового проектирования (выполнения курсовых работ), помещение для самостоятельной работы

634034, Томская область, г. Томск, Вершинина улица, д. 74, 407 ауд.

Описание имеющегося оборудования:

- Персональный компьютер Intel Core i5-2320 3.0 ГГц, ОЗУ - 4 Гб, жесткий диск - 500 Гб  $(12 \text{ mT.})$ ;

- Проектор Optoma Ex632.DLP;

- Экран для проектора Lumian Mas+Er;

- Магнитно-маркерная доска;
- Комплект специализированной учебной мебели;

- Рабочее место преподавателя.

Программное обеспечение:

- Google Chrome
- LibreOffice
- MS Office 2013 St
- Microsoft Windows 10
- Mozilla Firefox
- PDF-XChange Viewer
- Система ГАРАНТ, каф. АОИ

Лаборатория «Информатика и программирование»

учебная аудитория для проведения занятий практического типа, учебная аудитория для проведения занятий лабораторного типа, помещение для курсового проектирования (выполнения курсовых работ), помещение для самостоятельной работы

634034, Томская область, г. Томск, Вершинина улица, д. 74, 428 ауд.

Описание имеющегося оборудования:

- Персональный компьютер Intel Core 2 Duo E6550 2.3 ГГц, ОЗУ - 2 Гб, жесткий диск - 250 Гб (14 шт.);

- Меловая доска;

- Комплект специализированной учебной мебели;
- Рабочее место преподавателя.

Программное обеспечение:

- Google Chrome
- LibreOffice
- Microsoft Windows 7 Pro
- Mozilla Firefox
- PDF-XChange Viewer
- Система ГАРАНТ, каф. АОИ

Лаборатория «Операционные системы и СУБД»

учебная аудитория для проведения занятий практического типа, учебная аудитория для проведения занятий лабораторного типа, помещение для курсового проектирования (выполнения курсовых работ), помещение для самостоятельной работы

634034, Томская область, г. Томск, Вершинина улица, д. 74, 430 ауд.

Описание имеющегося оборудования:

- Персональный компьютер Intel Core 2 Duo E6550 2.3 ГГц, ОЗУ – 2 Гб, жесткий диск – 250 Гб (12 шт.);

- Магнитно-маркерная доска;
- Комплект специализированной учебной мебели;
- Рабочее место преподавателя.
- Программное обеспечение:
- Google Chrome
- LibreOffice
- Microsoft Windows 7 Pro
- Mozilla Firefox
- PDF-XChange Viewer
- Система ГАРАНТ, каф. АОИ

Лаборатория «Распределенные вычислительные системы»

учебная аудитория для проведения занятий практического типа, учебная аудитория для проведения занятий лабораторного типа, помещение для курсового проектирования (выполнения курсовых работ), помещение для самостоятельной работы

634034, Томская область, г. Томск, Вершинина улица, д. 74, 432а ауд.

Описание имеющегося оборудования:

- Персональный компьютер Intel Core i5-3330 3.0 ГГц, ОЗУ - 4 Гб, жесткий диск - 500 Гб  $(12 \text{ mT.})$ ;

- Меловая доска;
- Комплект специализированной учебной мебели;
- Рабочее место преподавателя.

Программное обеспечение:

- Google Chrome
- LibreOffice
- Microsoft Windows 10 Pro
- Mozilla Firefox
- PDF-XChange Viewer
- Система ГАРАНТ, каф. АОИ

### **13.1.4. Материально-техническое и программное обеспечение для самостоятельной работы**

Для самостоятельной работы используются учебные аудитории (компьютерные классы), расположенные по адресам:

- 634050, Томская область, г. Томск, Ленина проспект, д. 40, 233 ауд.;

- 634045, Томская область, г. Томск, ул. Красноармейская, д. 146, 201 ауд.;
- 634034, Томская область, г. Томск, Вершинина улица, д. 47, 126 ауд.;
- 634034, Томская область, г. Томск, Вершинина улица, д. 74, 207 ауд.

Состав оборудования:

- учебная мебель;
- компьютеры класса не ниже ПЭВМ INTEL Celeron D336 2.8ГГц. 5 шт.;

- компьютеры подключены к сети «Интернет» и обеспечивают доступ в электронную информационно-образовательную среду университета.

Перечень программного обеспечения:

- Microsoft Windows;
- OpenOffice;
- Kaspersky Endpoint Security 10 для Windows;
- 7-Zip;
- Google Chrome.

#### **13.2. Материально-техническое обеспечение дисциплины для лиц с ограниченными возможностями здоровья и инвалидов**

Освоение дисциплины лицами с ограниченными возможностями здоровья и инвалидами осуществляется с использованием средств обучения общего и специального назначения.

При занятиях с обучающимися **с нарушениями слуха** предусмотрено использование звукоусиливающей аппаратуры, мультимедийных средств и других технических средств приема/передачи учебной информации в доступных формах, мобильной системы преподавания для обучающихся с инвалидностью, портативной индукционной системы. Учебная аудитория, в которой занимаются обучающиеся с нарушением слуха, оборудована компьютерной техникой, аудиотехникой, видеотехникой, электронной доской, мультимедийной системой.

При занятиях с обучающимися **с нарушениями зрениями** предусмотрено использование в лекционных и учебных аудиториях возможности просмотра удаленных объектов (например, текста на доске или слайда на экране) при помощи видеоувеличителей для комфортного просмотра.

При занятиях с обучающимися **с нарушениями опорно-двигательного аппарата** используются альтернативные устройства ввода информации и другие технические средства приема/передачи учебной информации в доступных формах, мобильной системы обучения для людей с инвалидностью.

### **14. Оценочные материалы и методические рекомендации по организации изучения дисциплины**

# **14.1. Содержание оценочных материалов и методические рекомендации**

Для оценки степени сформированности и уровня освоения закрепленных за дисциплиной компетенций используются оценочные материалы в составе:

#### **14.1.1. Тестовые задания**

Часть 1 – на проверку практических навыков работы в справочно-правовых системах

1) Какое наименование имеет статья 10 Федерального закона от 25 декабря 2008 г. № 273- ФЗ «О противодействии коррупции»? (рекомендуется использовать базовый поиск в настольной версии системы «Гарант»).

Правовая основа противодействия коррупции Конфликт интересов Ответственность юридических лиц за коррупционные правонарушения Структура системы образования

2) В каком источнике должны быть официально опубликованы Федеральные законы для вступления их в силу? (Дать ответ с помощью справочно-правовой системы «Гарант» и раздела: Все бизнес-справки / Федеральные бизнес-справки / Вступление в силу и опубликование правовых актов).

«Вестник Конституционного суда Российской Федерации» «Парлементская газета»

Официальный сайт ЕАЭС

Межведомственные официальные издания органов власти

3) Какой размер отпускных необходимо выплатить работнику государственной организации, при следующих условиях: работнику предоставляется отпуск в календарных днях; 35 дней отпуска; дата начала отпуска 08.08.2018; оклад, установленный на дату начала отпуска 20 т.р.; ранее заработка не было (нет данных)? (Расчеты выполните с помощью функции справочно-правовой системы «Гарант» «Калькулятор»: бизнес-справки / Энциклопедии, путеводители, схемы / Калькуляторы / Пособия, трудовые отношения).

 $0$  pv $\overline{0}$ . 22 580 руб. 65 коп. 23 890 руб. 65 коп. 47 781 руб. 40 коп.

4) В какие страны можно съездить по внутреннему паспорту гражданина Российской Федерации? (Ответ дать, используя раздел основного меню справочно-правовой системы «Гарант» «Право для всех» / памятки на все случаи жизни).

Абхазию, Португалию Южную Осетию, Белоруссию, Киргизию Казахстан, Грузию, Узбекистан Таджикистан, Узбекистан, Татарстан

5) Сколько актов органов власти г. Томска утратило силу в мае 2018 года (с 01.05.2018 по 31.05.2018)? (выполнить с помощью функции «Поиск по реквизитам» в справочно-правовой системе «Гарант»).

6) Какое количество документов (актов органов власти), посвященных регулированию отельных видов деятельности (сельскому хозяйству), было принято 01 марта 2018 года в Томской области? (ответ дать с помощью функции «Поиск по реквизитам» в справочно-правовой системе «Гарант»).

- 0 2 7
- $\overline{Q}$

7) Какая продолжительность работы предусмотрена на 22 февраля 2018 года при пятидневной 40-часовой рабочей неделе? (ответ дать, используя производственный календарь из справочноправовой системы «КонстульнатПлюс»).

- 9 8
- 7
- 6

8) На сколько больше выходных и праздничных дней было в марте 2018 года (для пятидневной рабочей недели) по сравнению с аналогичным месяцем в 2017 году? (ответ дать, используя производственный календарь из справочно-правовой системы «КонстульнатПлюс»).

Одинаковое количество дней

3 2

9) В каком месяце (месяцах) в 2018 году было наибольшее количество рабочих дней у должностных лиц, работающих по шестидневной рабочей неделе? (ответ дать, используя производственный календарь из справочно-правовой системы «КонстульнатПлюс»).

Январь Август Август, октябрь Июль, август

10) Каким термином обозначается перенос прошлых убытков на будущий период, проводимый организациями для уменьшения налогов этого периода посредством снижения доходов на величину убытков? (при ответе на вопрос рекомендуется пользоваться Словарь терминов справочноправовой системы «КонсультантПлюс»).

Налоговый аудит Налоговый зонтик Налоговая льгота Налоговые каникулы

11) Найдите таблицу «Вступление в силу и опубликования правовых актов», подготовленную экспертами компании «Гарант». Какие средства массовой информации не являются официальными источниками опубликования актов Федерального агентства водных ресурсов?

"Официальный интернет-портал правовой информации" (www.pravo.gov.ru) журнал "Государственное управление ресурсами" газета "Природные ведомости" "Российская газета"

12) Какой номер имеет Федеральный закон «О коммерческой тайне»? (дайте ответ на вопрос, используя Базовый поиск справочно-правовой системы «Гарант»).

98-ФЗ 98 89-ФЗ 128

13) Используя раздел «Справочная информация» в справочно-правовой системе «Гарант», дайте ответ на вопрос. Какие визовые требования для гражданина РФ с обычным паспортом на Мальту?

Требуется получение визы Без визы - до 90 дней Без визы - до 14 дней Без визы - до 3 месяцев с правом многократного въезда и выезда

14) Какое количество статей в апрельском номере журнала Законодательство за 2011 г.? (ответ дайте с помощью поиска «По публикации» в справочно-правовой системе «Гарант»).

15) Когда введен в действие Бюджетный кодекс РФ? 1 января 2000 года 31 июля 1998 года 1 января 1999 года 1 июля 1999 года

16) Каков диапазон действия редакции Трудового кодекса, действующего 29 июня 2017 года? (ответ дайте с помощью справочно-правовой системы «Гарант»).

c 29.06.2017 по 11.07.2017 c 28.06.2017 по 29.06.2017 c 16.06.2017 по 29.06.2017 c 29.06.2017 по настоящее время

17) Используя раздел Бизнес-справки справочно-правовой системы «Гарант», дайте ответ на вопрос: Какой размер единовременного пособия при рождении ребенка был с февраля 2017 года?

15512,65 рублей 14497,80 рублей 16350,33 рублей 23355,21 рублей

18) Какие реквизиты (дата и номер) имеет Устав (основной закон) Томской области? (ответ дайте с помощью поиска по БПА Томской области в Информационно-правовой системе «Законодательство России»)?

от 26.07.1995 № б\н от 30.8.1995 г. № 154 от 06.05.1996 № 295 сведения о данных реквизитах отсутствуют

19) Каким Законом Томской области были внесены первые редакции в Устав (основной закон) Томской области? (ответ дайте с помощью поиска по БПА Томской области в Информационно-правовой системе «Законодательство России»)?

от 26.07.1995 № б\н от 30.8.1995 г. № 154  $+$  от 06.05.1996 № 295 от 15.05.2015 г. № 64-ОЗ

20) Сколько Постановлений было подписано Губернатором Томской области в период с 01.01.2018 по 31.07.2018? (ответ дайте с помощью поиска по БПА Томской области в Информационно-правовой системе «Законодательство России»)?

20-60

61-70

71-90

Более 90

Часть 2 – на проверку теоретических знаний о возможностях справочно-правовых систем и их назначении

1) Подсистемой какого информационного правового ресурса является Информационно-правовая система «Законодательство России»?

Справочно-правовая система «Гарант»

Официальный интернет-портал правовой информации (www.pravo.gov.ru)

Справочно-правовая система «КонсультантПлюс»

Федеральный портал проектов нормативно-правовых актов (http://regulation.gov.ru/)

2) На каком официальном государственном ресурсе гражданин Российской Федерации может обсудить проектные акты в свободном доступе?

Настольная версия справочно-правовой системы «Гарант»

Официальный интернет-портал правовой информации (www.pravo.gov.ru)

Справочно-правовая система «КонсультантПлюс» Федеральный портал проектов нормативно-правовых актов (http://regulation.gov.ru/)

3) Как возможно отсортировать списки при работе в справочно-правовой системе «Гарант»? По степени соответствия запросу По видам информации По количеству редакций документа

Все варианты верные

4) Что не позволяет выполнить функция «Журнал работы» справочно-правовой системы «Гарант»?

Просматривать историю поисковых запросов. Очистить журнал работы. Перейти к различным документам, просмотренным ранее. Поставить документ на контроль.

5) Что можно сделать с помощью Поиска по реквизитам справочно-правовой системы «Гарант»?

Тематические подборки документов.

Подборки книг из серии «Классика российского правового наследия».

Новостные подборки.

Подборки книг из серии «Профессиональные навыки юриста».

6) Для чего разработан «Поиск по судебной практике» справочно-правовой системы «Гарант»?

Для поиска решений судов.

Для поиска документов по известным реквизитам.

Для поиска книг из серии «Классика российского правового законодательства».

Для поиска документов определенного вида информации.

7) Какое поле справочно-правовой системы «Гарант» поможет быстро найти нужную ситуацию?

Фильтр Дата Статус Территория

8) Какой вид поиска в справочно-правовой системе «Гарант» необходимо выбрать для поиска документов Правительства РФ, принятых летом 2017 г.?

Базовый поиск

Поиск по реквизитам Поиск по ситуации Поиск по публикации

9) В какой вкладке справочно-правовой системы «Гарант» можно посмотреть информацию об официальном опубликовании документа?

О документе в разделе Справка О документе в разделе Аннотация Редакции Оглавление

10) Какие документы можно поставить на контроль в справочно-правовой системе «Гарант»?

только документы, зарегистрированные в Минюсте РФ проекты актов органов власти любой нормативный документ в действующей редакции такой функции в СПС «Гарант» нет

11) Какие функции в справочно-правовой системе «Гарант» можно осуществить при сравнении редакций документов?

выбрать для сравнения любые две редакции выбрать для сравнения любое количество редакций документа воспользоваться командой Поиск редакции на дату такой функции в СПС «Гарант» нет

12) Какой вид поиска справочно-правовой системы «Гарант» необходимо выбрать для поиска документов Правительства РФ, принятых летом 2016 г.?

Поиск по ситуации Базовый поиск Поиск по реквизитам Поиск по словарю

#### **14.1.2. Экзаменационные вопросы**

1. Понятие и виды правовой информации

2. Справочно-правовые системы: понятие, актуализация и наполнение информационных банков, юридическая обработка документов.

3. Особенности интерфейса наиболее популярных справочно-правовых систем. Эволюция и тенденции развития справочно-правовых систем

4. Основные поисковые и сервисные возможности справочно-правовых систем

5. Основные поисковые и сервисные возможности справочно-правовой системы «Консультант+»

6. Основные поисковые и сервисные возможности справочно-правовой системы «Гарант»

7. Особенности интерфейса справочно-правовой системы «Консуль-тант+»

8. Особенности интерфейса справочно-правовой системы «Гарант»

9. Основные возможности работы с правовой информацией в системе «КонсультантПлюс»

10. Функция «Документы на контроле» в системе «Консультант-Плюс»

11. Функция «Машина времени» справочно-правовой системы «Га-рант»

12. Основные возможности систем «Кодекс»

13. Критерии выбора справочно-правовых систем

14. Информационно-правовая система «Законодательство России» http://pravo.gov.ru/

15. Задача: укажите сферу применения электронного документа. Ответ дать с помощью СПС «КонсультантПлюс» или «Гарант».

16. Задача: Какую силу имеют электронные документы? Ответ дать с помощью СПС «КонсультантПлюс» или «Гарант».

17. Задача: Какое уголовное наказание предусмотрено за разглашение коммерческой тайны? Ответ дать с помощью СПС «КонсультантПлюс» или «Гарант».

18. Задача: Что подразумевается под фондированием объектов инфор-мации? Ответ дать с помощью СПС «КонсультантПлюс» или «Гарант».

19. Задача: Какие сведения содержатся в Государственном регистре информационных ресурсов? Ответ дать с помощью СПС «Консультант-Плюс» или «Гарант».

20. Задача: Что такое информационные ресурсы? Ответ дать с помо-щью СПС «КонсультантПлюс» или «Гарант».

21. Задача: Какие информационные ресурсы подлежат обязательной государственной регистрации? Ответ дать с помощью СПС «Консуль-тантПлюс» или «Гарант».

### **14.1.3. Темы докладов**

Тема 1. Обзор информационных Интернет-ресурсов в работе госу-дарственного (муниципального) служащего или должностного лица.

Например, информацию, прежде всего справочного характера, можно почерпнуть на сайтах

различных органов государственной власти: ФССП России (www.fssprus.ru), Росреестра (www.rosreestr.ru), Росстрахнадзора (www.fssn.ru), ФТС России (www.customs.ru/ru), ФНС России (www.nalog.ru), Роструда (www.rostrud.ru)

Тема 2. Обзор рынка справочно-правовых систем в России.

На российском рынке справочно-правовых систем в настоящее время есть три основных игрока — компании «Консультант Плюс» и «Гарант», а также консорциум «Кодекс» из Санкт-Петербурга

Тема 3. Зарубежные справочные правовые системы:

- в США это WRU, LEXIS, WESTLAW, JURIS, FLITE; в Великобрита-нии — INFOLEX, PRESTEL, POLIS, LEXIS;

- в Италии — ITALGUIRE, ENLEX;

- в Бельгии — Credos;

- в Германии — Система Бундестага, JURIS, LEXinform, NOMOS DATA POOL;

- в Австрии — RDB;

- в Канаде — DATUM;

- в Финляндии — Finlex;

- во Франции — IRETIV, CEDIJ, JURIDIAL, JURISDATA, SINDONI и т.д.

#### **14.1.4. Вопросы для подготовки к практическим занятиям, семинарам**

Основные функции справочно-правовой системы "Гарант"

Виды поиска в справочно-правовой системе "Гарант"

Списки документов в справочно-правовой системе "Гарант"

Анализ изменений документов с помощью справочно-правовой системы "Гарант" Основные функции справочно-правовой системы "КонсультантПлюс"

# **14.1.5. Темы лабораторных работ**

Знакомство с интерфейсом и основными функциями справочно-правовой системы "Гарант" Использование различных видов поиска справочно-правовой системы "Гарант" Работа со списками документов в справочно-правовой системе "Гарант" Работа с изменениями документов в справочно-правовой системе "Гарант" Основные функции справочно-правовой системы "КонсультантПлюс" Работа с Федеральным порталом проектов нормативно-правовых актов Поиск документов в информационно-правовой системе «Законодательство России»

### **14.1.6. Методические рекомендации**

Темы теоретической части дисциплины, вынесенные для самостоятельной проработки Справочно-правовые системы: основное назначение и функции

Критерии выбора справочно-правовых систем (полнота и достоверность информации; модульность; интеллектуальный поиск; мобильность; бесплатная демонстрация).

Справочно-правовая система «КонсультантПлюс»: общая характеристика, основная технология поиска документов.

Справочно-правовая система «Гарант»: общая характеристика, основная технология поиска документов.

Информационно-правовая система «Законодательство России» http://pravo.gov.ru/

### **14.2. Требования к оценочным материалам для лиц с ограниченными возможностями здоровья и инвалидов**

Для лиц с ограниченными возможностями здоровья и инвалидов предусмотрены дополнительные оценочные материалы, перечень которых указан в таблице 14.

Таблица 14 – Дополнительные материалы оценивания для лиц с ограниченными возможностями здоровья и инвалидов

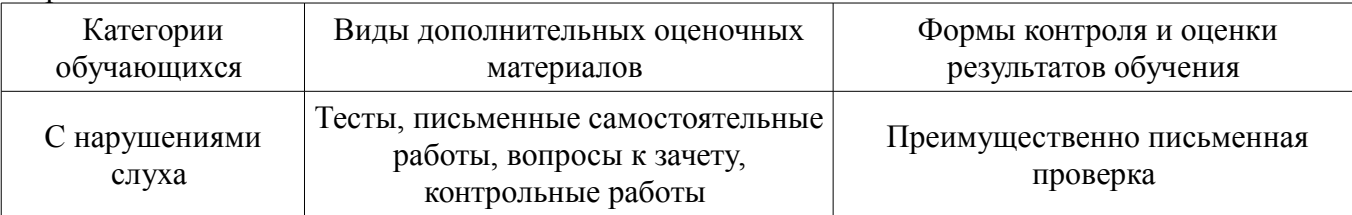

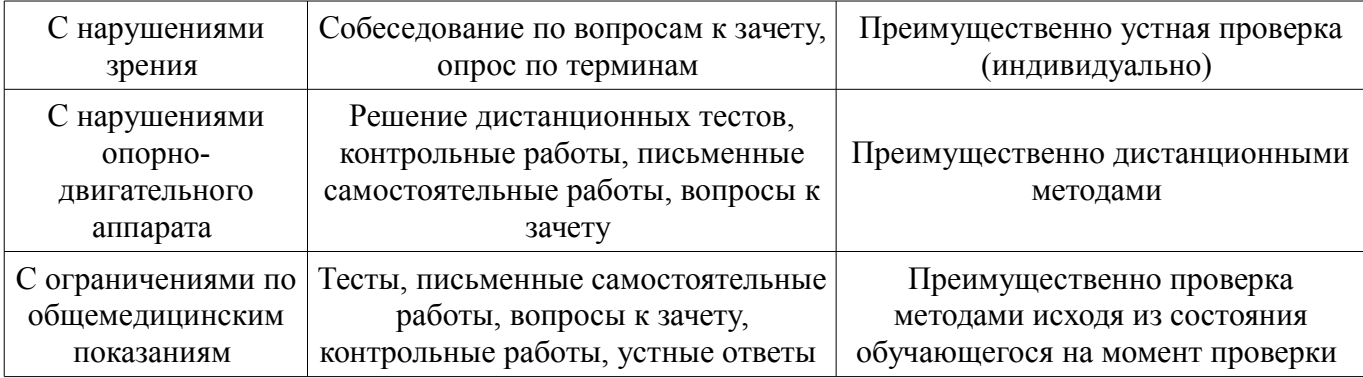

# **14.3. Методические рекомендации по оценочным материалам для лиц с ограниченными возможностями здоровья и инвалидов**

Для лиц с ограниченными возможностями здоровья и инвалидов предусматривается доступная форма предоставления заданий оценочных средств, а именно:

- в печатной форме;
- в печатной форме с увеличенным шрифтом;
- в форме электронного документа;
- методом чтения ассистентом задания вслух;
- предоставление задания с использованием сурдоперевода.

Лицам с ограниченными возможностями здоровья и инвалидам увеличивается время на подготовку ответов на контрольные вопросы. Для таких обучающихся предусматривается доступная форма предоставления ответов на задания, а именно:

- письменно на бумаге;
- набор ответов на компьютере;
- набор ответов с использованием услуг ассистента;
- представление ответов устно.

Процедура оценивания результатов обучения лиц с ограниченными возможностями здоровья и инвалидов по дисциплине предусматривает предоставление информации в формах, адаптированных к ограничениям их здоровья и восприятия информации:

### **Для лиц с нарушениями зрения:**

- в форме электронного документа;
- в печатной форме увеличенным шрифтом.

## **Для лиц с нарушениями слуха:**

- в форме электронного документа;
- в печатной форме.

# **Для лиц с нарушениями опорно-двигательного аппарата:**

- в форме электронного документа;
- в печатной форме.

При необходимости для лиц с ограниченными возможностями здоровья и инвалидов процедура оценивания результатов обучения может проводиться в несколько этапов.